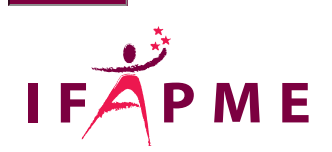

# **Excel - Perfectionnement**

Informatique - Numérique

**Continue** 

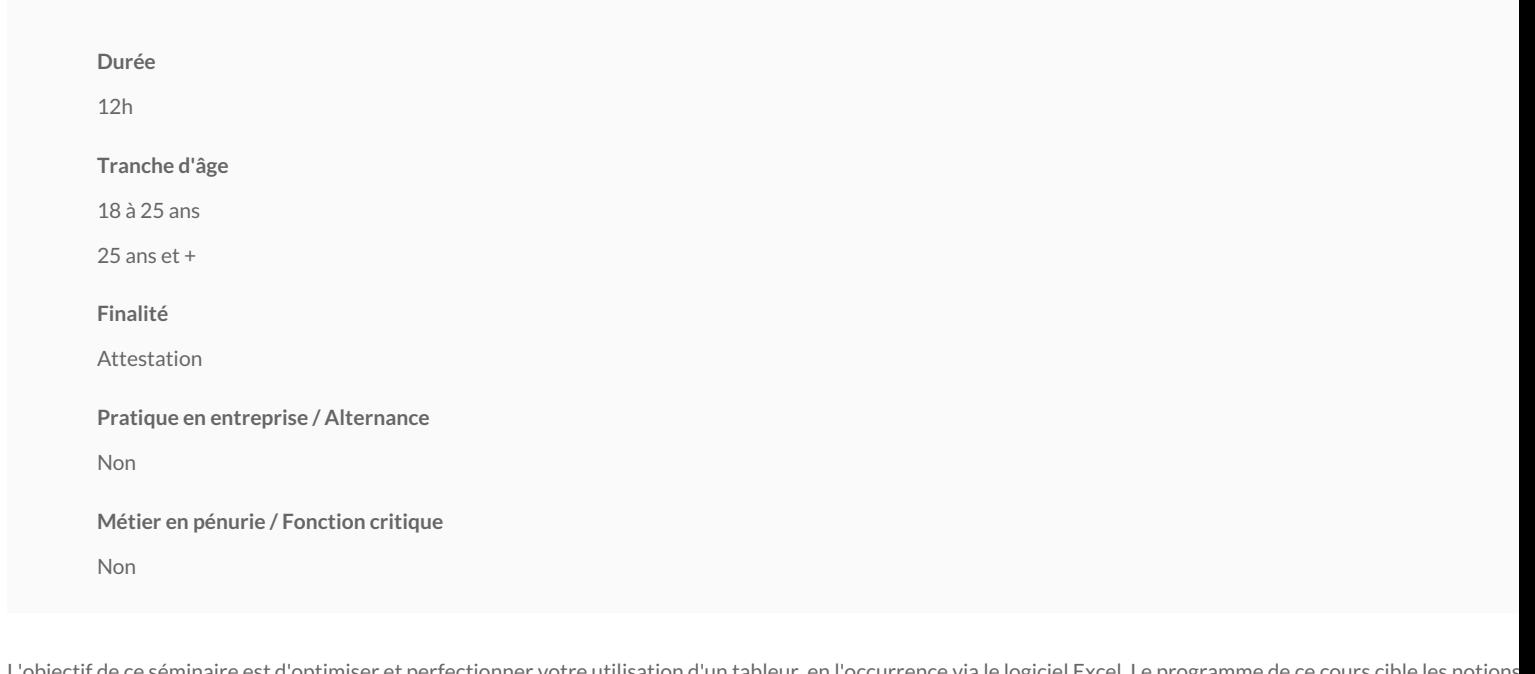

ctif de ce séminaire est d'optimiser et perfectionner votre utilisation d'un tableur, en l'occurrence via le logiciel Exc

Rappel des notions du cycle de base

Création de formules avancées

Mettre en oeuvre l'audit de formules

Créer des liaisons entre plusieurs feuilles de calcul

Effectuer des consolidations automatiques

Gérer des tableaux de grande dimension Utiliser des cellules nommées

Maîtriser les validations de données

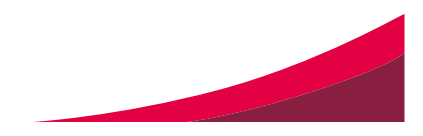

## **Conditions d'accès**

Avoir une connaissance des bases d'Excel c'est-à-dire :

Savoir créer un tableau de base

Savoir gérer les formats de nombres

Savoir créer un calcul simple

Savoir utiliser la fonctions "somme"

Et/ou avoir suivi la formation "Excel - Base".

#### **Programme**

#### **OUTILS DE PERFECTIONNEMENT**

**La mise en forme conditionnelle** Utilisation des règles prédéfinies – Créer ses propres règles

**Travail avec plusieurs Feuilles** Groupe de travail – Fonctions 3D

**Travail avec plusieurs Fichiers** Lier des fichiers – Gestion des liaisons

**Cellules nommées et recherche** Création de cellules nommées - Utilisation de cellules nommées - Recherche de valeur dans un tableau

L'audit de formules et les références circulaires Barre d'outils Audit - Détection d'une référence circulaire - Repérer les antécédents - Repérer les dépendants erreur - Evaluation de formules

### **OUTILS D'AFFICHAGE**

**Personnalisation du ruban et de la barre d'outils** Créer un nouvel Onglet, Ajouter des groupes de commande, Ajouter des commandes

### **OUTILS BASE DE DONNEE**

**Utiliser la Validation des données** Création de la validation - Message d'entrée - Restriction de saisie - Afficher un message après la saisie - Liste déroulante **Consolidation** Création d'un tableau consolidé lié ou non lié – Consolider avec un TCD

**Créer des relations entre Tables** Tables liées – Conditions et principe – TCD avancé (les jeux)

#### **OUTILS DE PREVISION**

**Tables de données, valeur cible et Scénario** Tables à simple entrée - Tables à double entrée - Valeur cible

**Feuille de prévision (2016)**

**Le solveur** Recherche d'une ou plusieurs valeurs pour optimiser un résultat - Ajout de contraintes simples et inter-valeurs - Paramétrage des options

**Les participants reçoivent un manuel complet sur Excel durant la formation.**

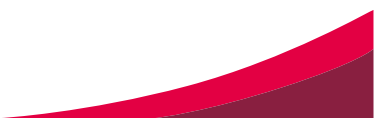

# Verviers

Rue de Limbou4\$00*V*erviers [087/32.54.54](tel:087/32.54.54) Secrétariat : Du lundi au jeudi : de 8h30 à 21h30 Le vendredi : de 8h30 à 12h

/

[fce.verviers@centreifapme.be](mailto:fce.verviers@centreifapme.be)

Conditions d' inscription

Pour de plus amples renseignements, contactez le service formation continue par téléphone au 087/3 Bon à savoir

Pour s'inscrire, rendez-vous sum www.tfroer msiatei cinteomet nue.be

Pour tout renseignement, contactez-nou *so a*m a0t 8  $\vec{\sigma}$  n 3  $\hat{\alpha}$  o 5 4.1.56 be owe wibers @centreifapme.be

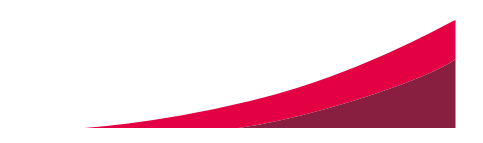